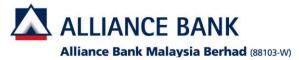

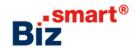

## .

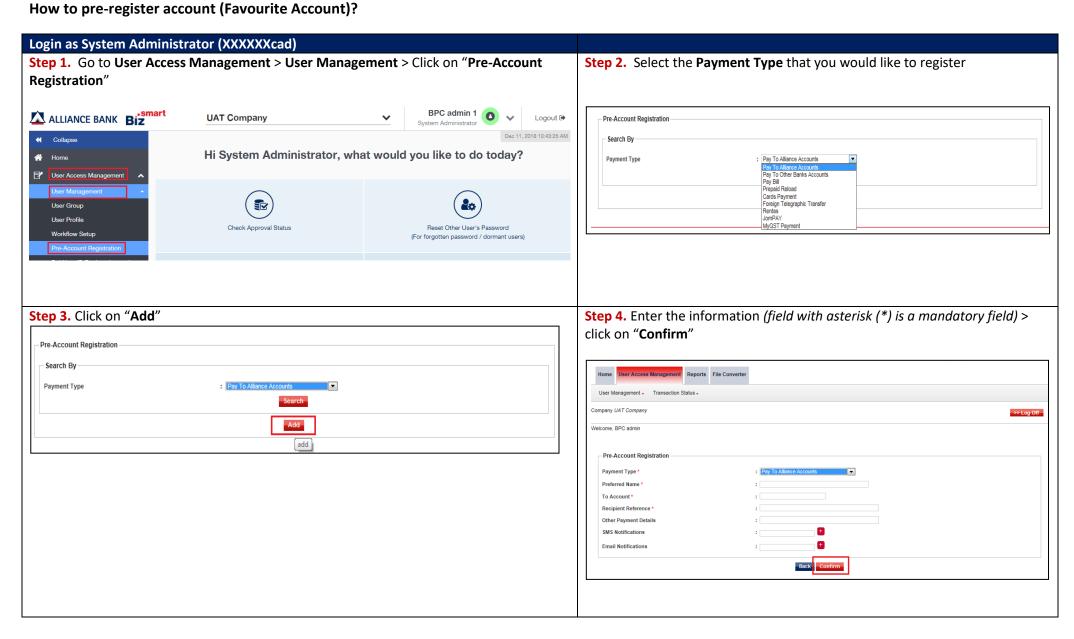

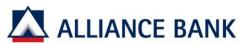

## Alliance Bank Malaysia Berhad (88103-W)

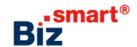

**Step 5.** Click on "Confirm" at the Preview page

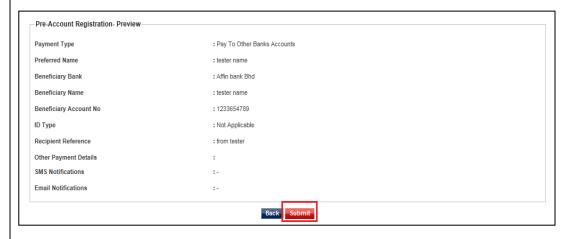

**Step 6.** System will display "**Transaction is successfully sent for approval**". Please proceed for System Authoriser to approve the maintenance.

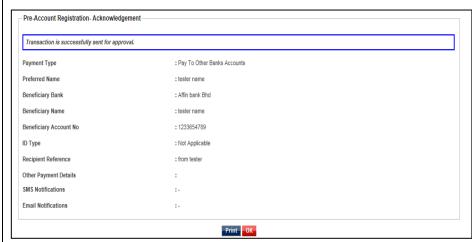

## Login as System Authoriser (XXXXXXXcau)

**Step 1.** Go to **User Access Management > Transaction Status >** Click on "**Transaction Pending Authorisation**"

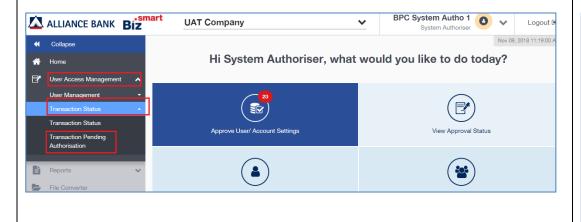

**Step 2.** Tick the checkbox of the transaction that needs to be approved and click on "**Approve**"

| Transaction Pending Authorisation Listing                                                                                          |                                                                                                    |           |  |
|----------------------------------------------------------------------------------------------------|----------------------------------------------------------------------------------------------------|-----------|--|
| Search By Function Action                                                                                                    | : All                                                                                                    |           |  |
| Transaction Date                                                                                                    | : From To Search                                                                                             |           |  |
| Summary                                                                                                    |                                                                                                    |           |  |
| Function                                                                                                    | Total Pending Auth                                                                                           | orisation |  |
| CorporateUser                                                                                                    | 6                                                                                                    |           |  |
| FavouriteAccount                                                                                                    | 2                                                                                                    |           |  |
| UserGroup                                                                                                    | 3                                                                                                    |           |  |
| WorkflowSetup                                                                                                    | 5                                                                                                    |           |  |
| Total                                                                                                    | 16                                                                                                    |           |  |
| Search Result  Date: 17/11/2016 11:10:52                                                                                           |                                                                                                    |           |  |
| Date: 17/11/2016 11:10:52                                                                                                    | Results 1 - 16 of 16                                                                                         |           |  |
| Date: 17/11/2016 11:10:52    Transaction Date Time   Function                                                                      | Short Description                                                                                            | Action    |  |
| Date: 17/11/2016 11:10:52    Transaction Date Time   Function   ♥ 03/12/2018 15:50:20   User Profile                               | Short Description 1000002 - UAT Company - bruser001                                                          | Update    |  |
| Date: 17/11/2016 11:10:52                                                                                                    | Short Description                                                                                            |           |  |
| Date: 17/11/2016 11:10:52    Transaction Date Time   Function                                                                      | Short Description 1000002 - UAT Company - bruser001                                                          | Update    |  |
| Date: 17/11/2016 11:10:52    Transaction Date Time   Function                                                                      | Short acceptation 1000002 - UAT Company - bruser001 2000002 - UAT Company - reterrace - Results 1 - 16 of 16 | Update    |  |
| Date: 17/11/2016 11:10:52  Transaction Data Time Function  (2) (03/12/2018 15:50:20 User Profile  07/00/2019 11:29:52 User Profile | Short Description 1000002 - UAT Company - bruser001 1000002 - UAT Company - millimaster1                     | Update    |  |

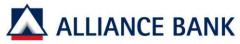

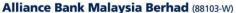

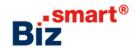

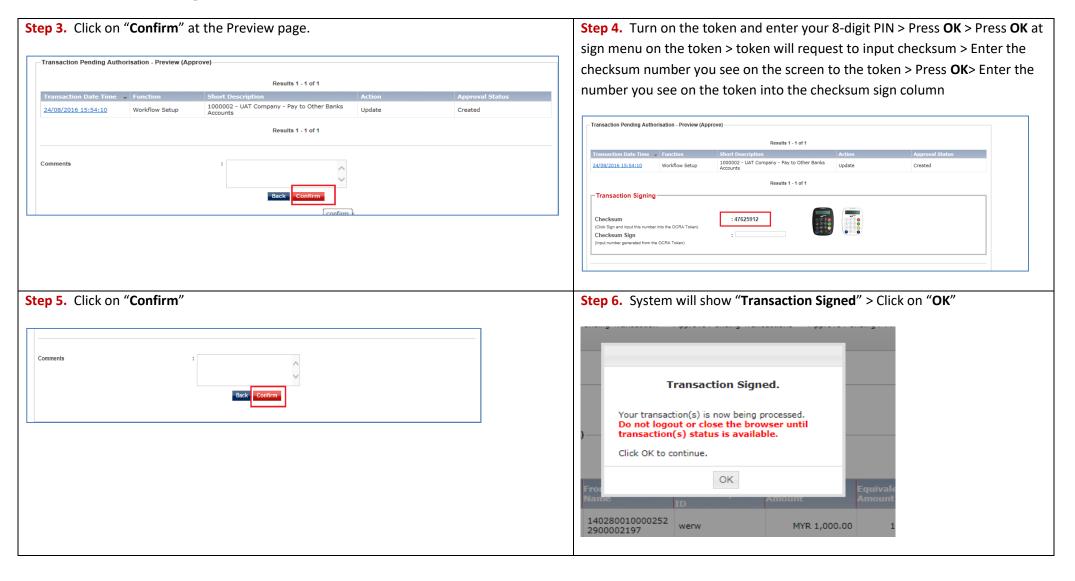